Implementazione di strutture dati dinamiche in Java

# Variabili e tipi di dato

- Variabile: unità di memoria iden1ficata da un nome simbolico
- Ogni variabile ha:
	- un nome simbolico
	- un tipo, che identifica il tipo di informazione che può contenere
	- un contenuto
	- alcuni attributi
- Per quanto riguarda i tipi di dato, Java mette a disposizioni:
	- i tipi di dati primitivi (es. int, float, double, long, char, boolean) anche detti tipi elementari
	- i tipi riferimento (o *reference*) anche detti tipi oggetti

# Tipi di dato primitivi

• In una variabile di tipo primitivo, la locazione di memoria identificata dal nome della variabile contiene il valore della variabile.

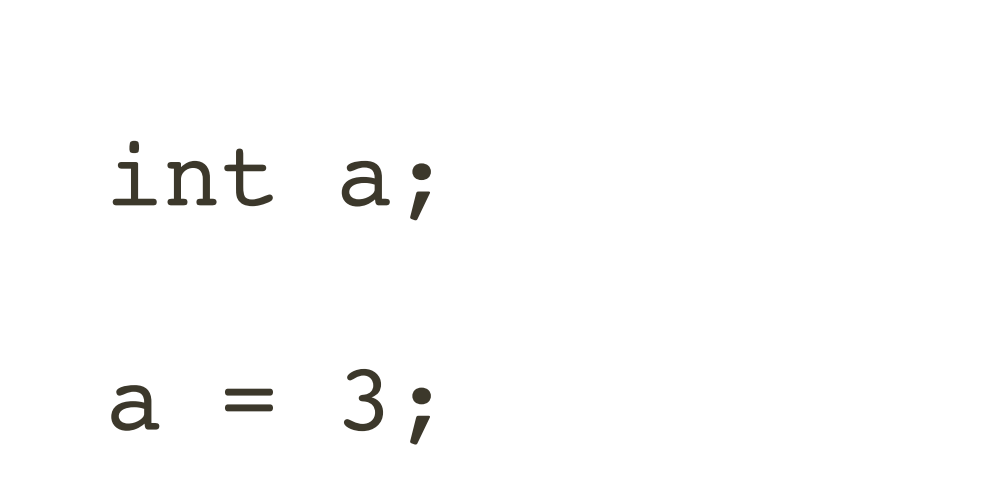

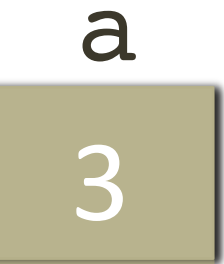

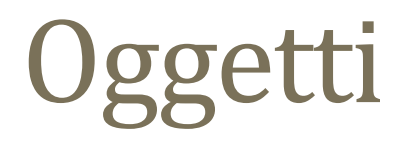

In una variabile di tipo oggetto, la locazione di memoria identificata dal nome della variabile contiene il riferimento (*reference*) ad un'altra locazione di memoria dove è contenuto l'oggetto

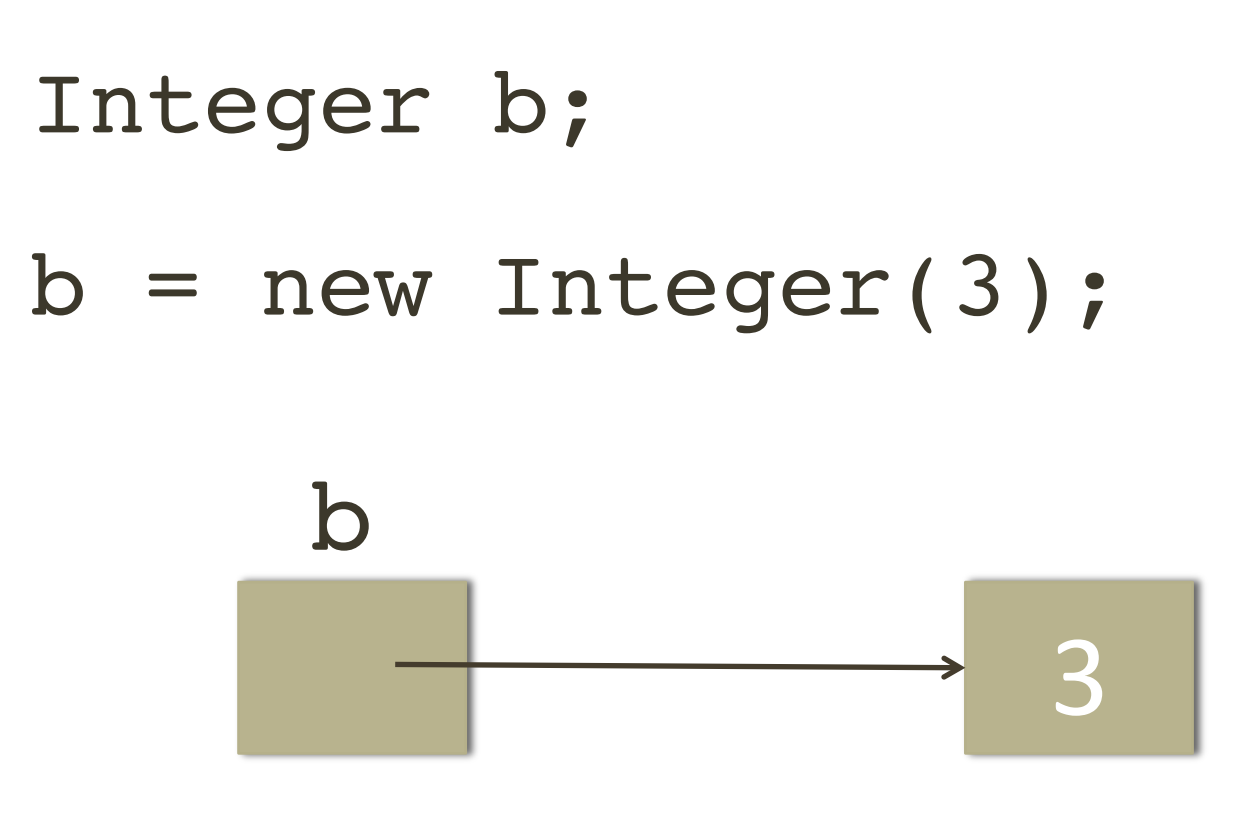

# Definizione di classi

- In Java esistono classi predefinite (es. Integer) ma è anche possibile definire nuove classi.
- Una classe può contenere variabili di tipo diverso.

```
public class Utente{
   String nome, cognome;
   String nickName;
   Date dataDiNascita;
```
…

}

## Definizione di classe

#### Utente dijkstra = new Utente("Edsger","Dijkstra",…);

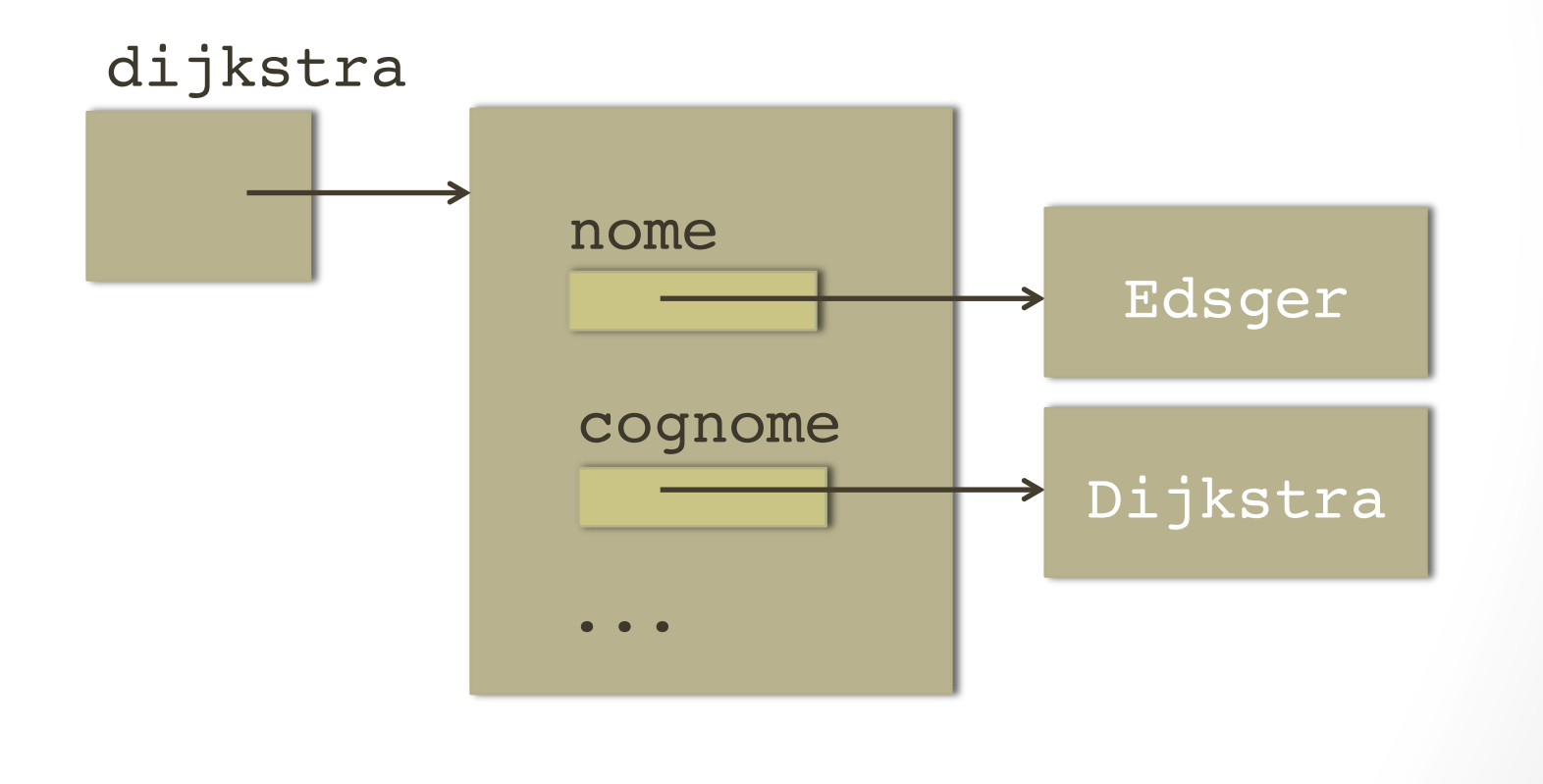

Si supponga di volere definire una classe che rappresenti un utente di una piattaforma sociale nella quale:

‐ ogni utente può entrare solo se presentato da un altro utente Cosa si deve aggiungere alla classe utente precedentemente definita?

```
public class Utente{
   String nome, cognome;
   String nickName;
   Date dataDiNascita;
   Utente utentePresentante;
```
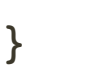

…

```
Utente dijkstra= 
    new Utente("Edsger","Dijkstra",…);
Utente vonNeumann = 
    new Utente("John","von Neumann",…,
         dijkstra);
```
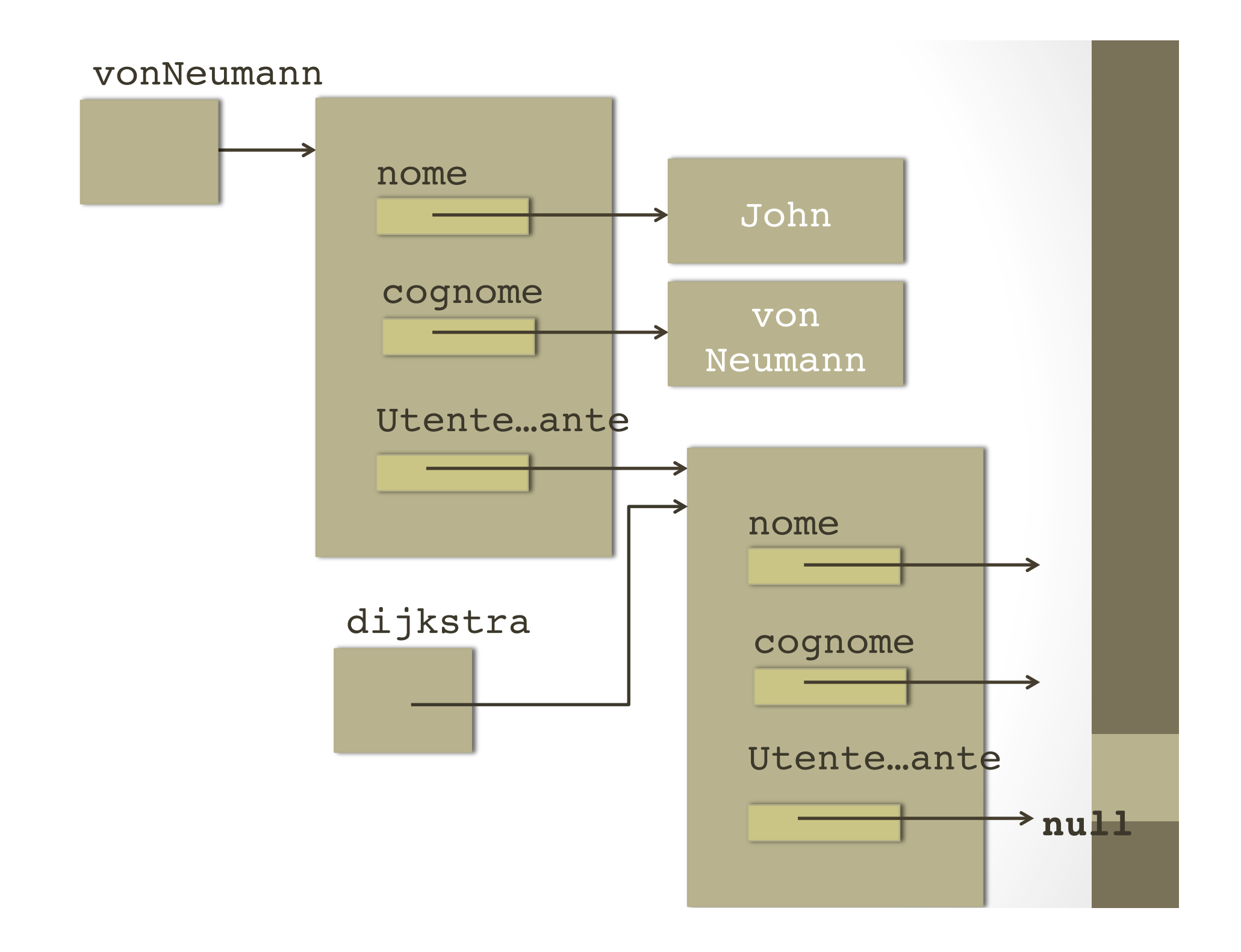

• Si supponga che nel social network un utente possa presentare uno e un solo utente. Modificare la classe precedentemente definita in modo tale da includere quest informazione.

}

• Si supponga di volere definire una classe che rappresenti un social network.

public class SocialPlatform{

```
...
...
Utente fondatore;
Utente ultimoEntrato;
```
- Implementare un metodo della classe SocialPlatform che permetta l'inserimento di un nuovo utente.
- Inserire nel social network implementato dalla classe SocialPlatform i seguenti utenti:
	- Alan Turing
	- Niklaus Wirth
	- Ada Lovelace
	- Tim Berners‐Lee

Implementare un metodo della classe SocialPlatform che stampi tutti gli utenti che attualmente presenti nella piattaforma

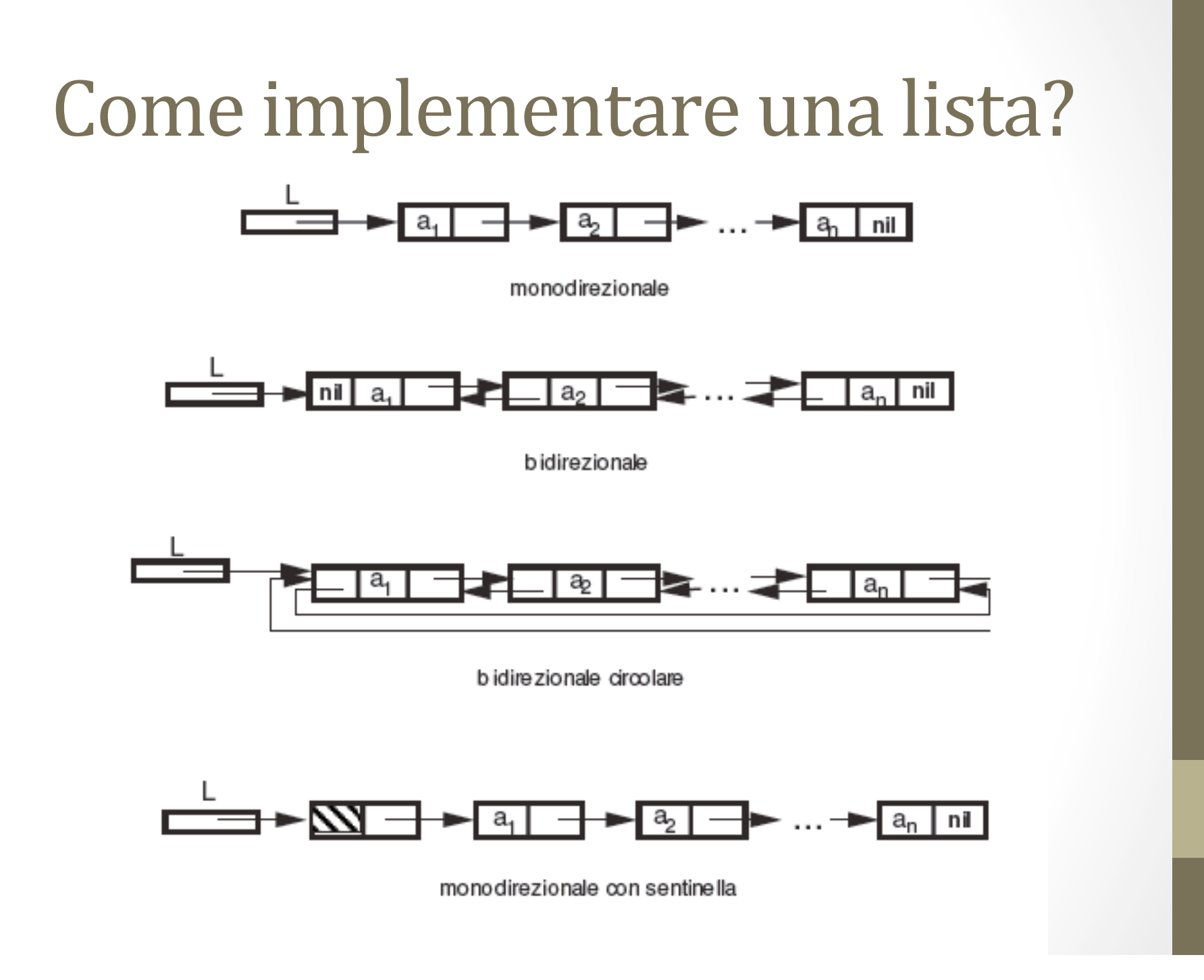

### Come implementare una lista

```
public class Elem{
   Object data;
   Elem next;
```
...

...

```
public class Lista{
   Elem head;
```
}

}

Implementare la classe Lista implementando i seguenti metodi:

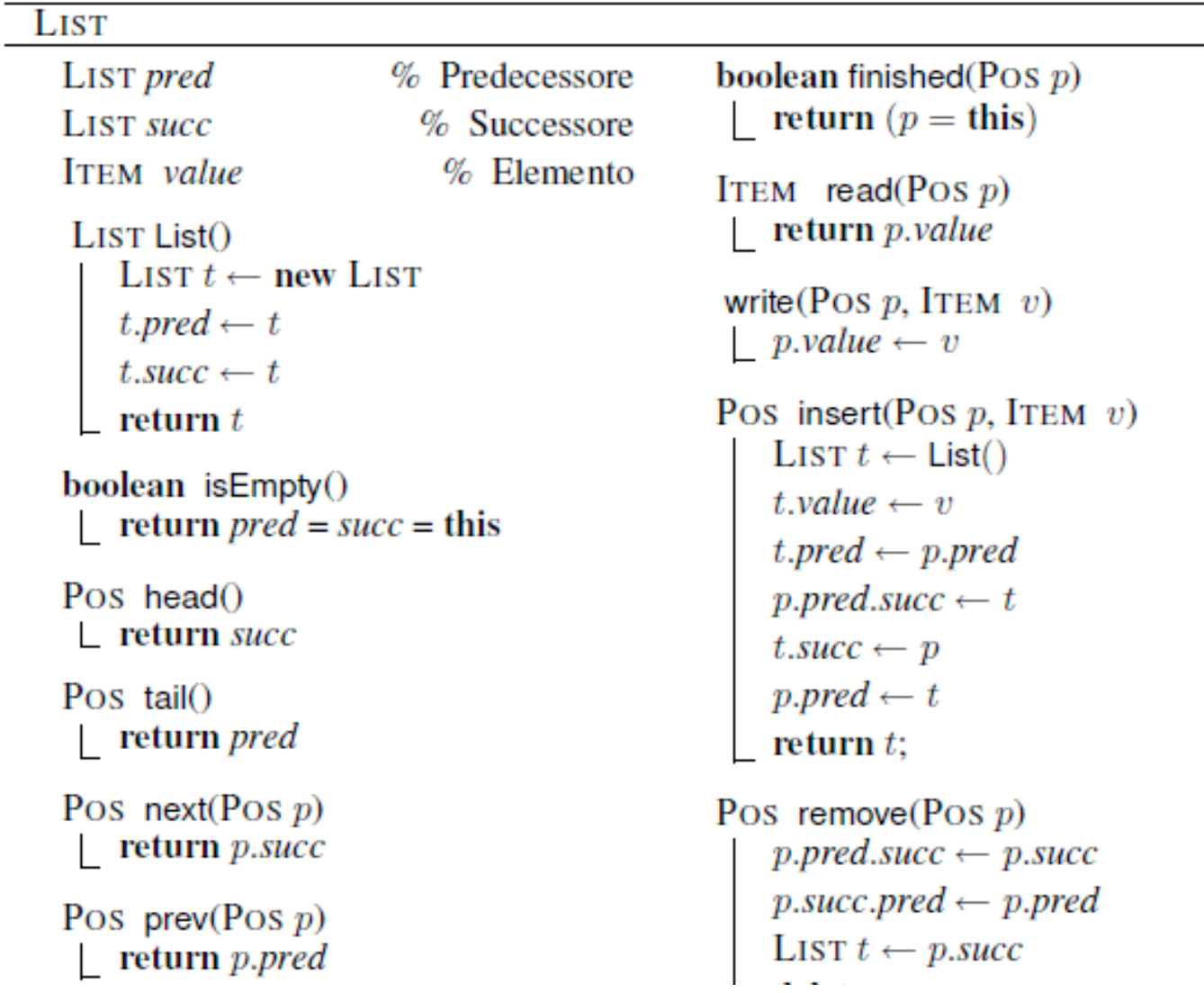